## 研究上の問題意識

- 1. 都市計画/都市デザイン/都市マネジメントの 分野でコンピュータを早くする/使えるように なっているか?
- 2. データオリエンテッドな数理的都市計画の理 論体系はるか?

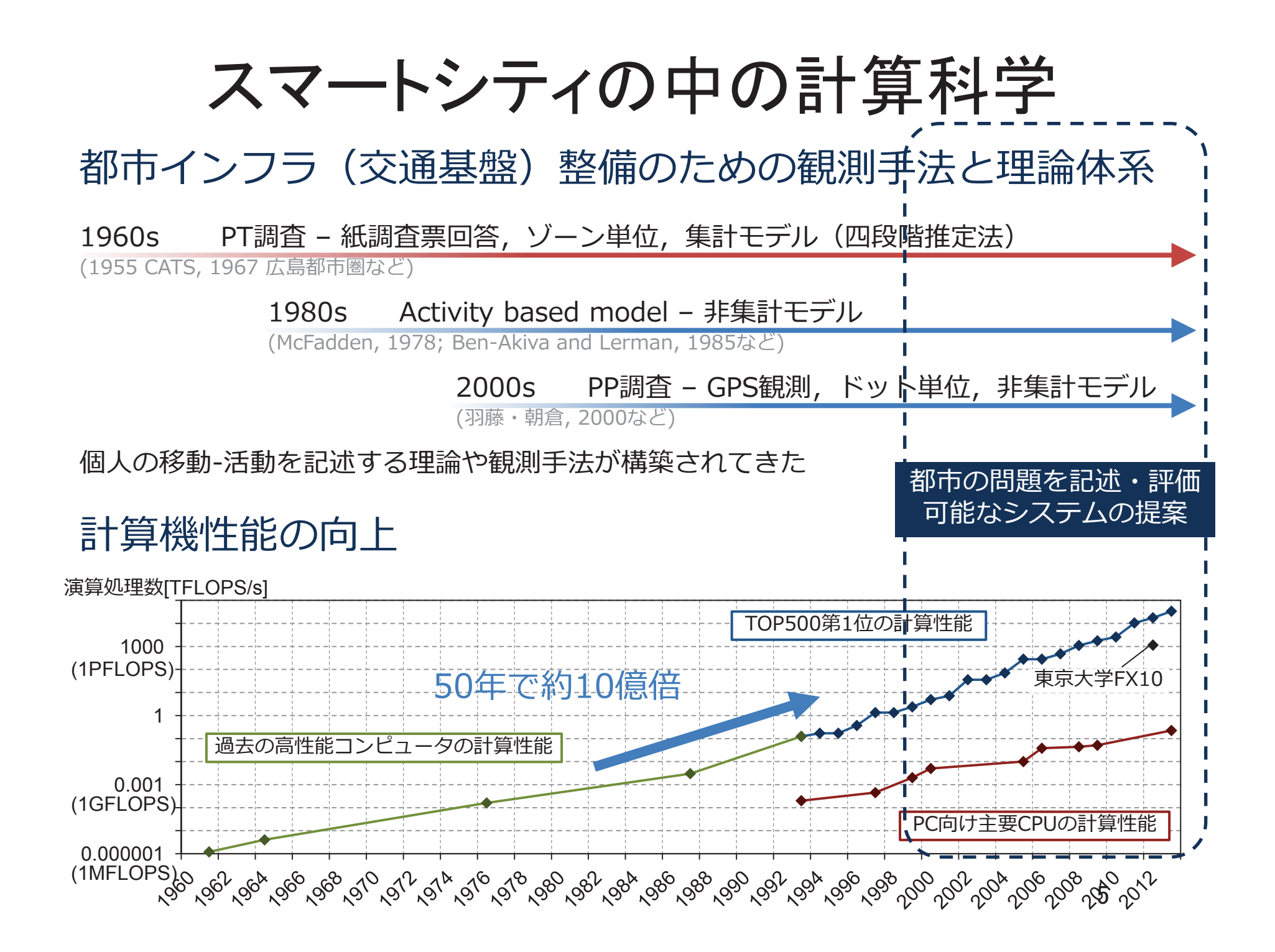

マルチスケールシミュレーションとスマートシティ

異なる尺度や異なるモデルを組み合わせて計算を実行する シミュレーション

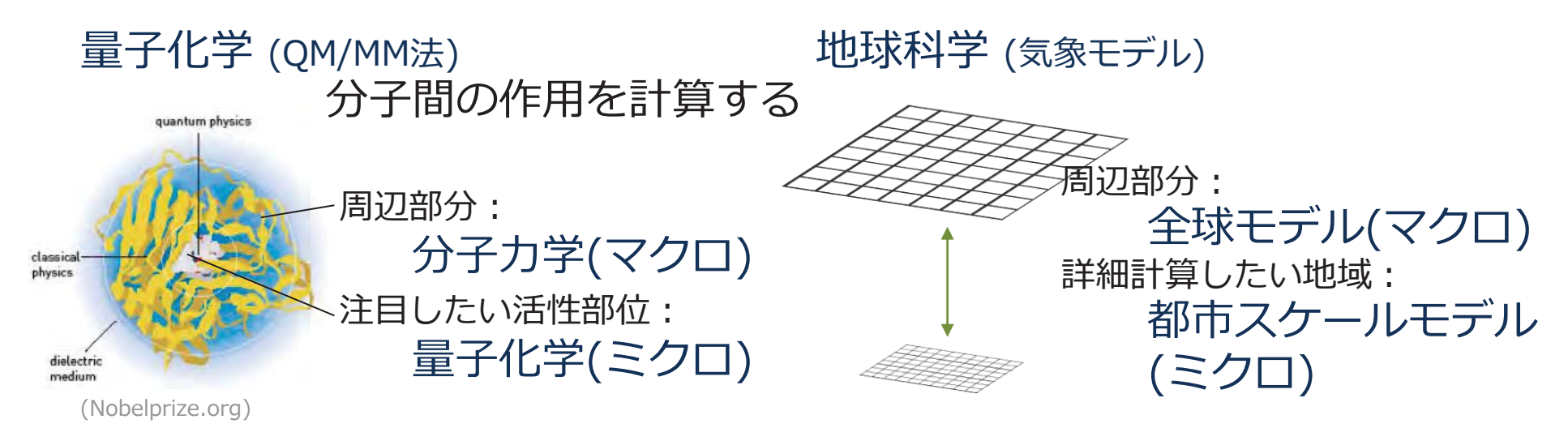

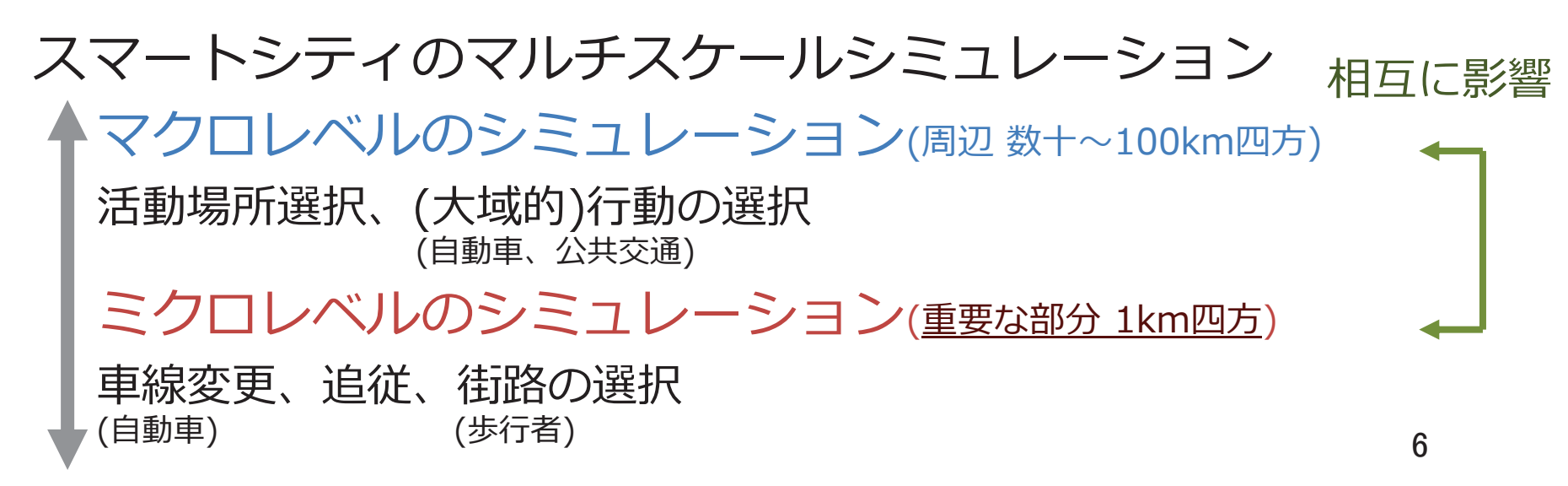

## (承継) 並列計算である程度早くなるわけだが.

## 並列計算:

複数CPUで処理を分散して実行する計算 交通行動の計算は、各個人に同一の モデルを適用するため、並列化向き

## 空間をセルで分割して、CPUごとに 人口按分で担当する領域を決める

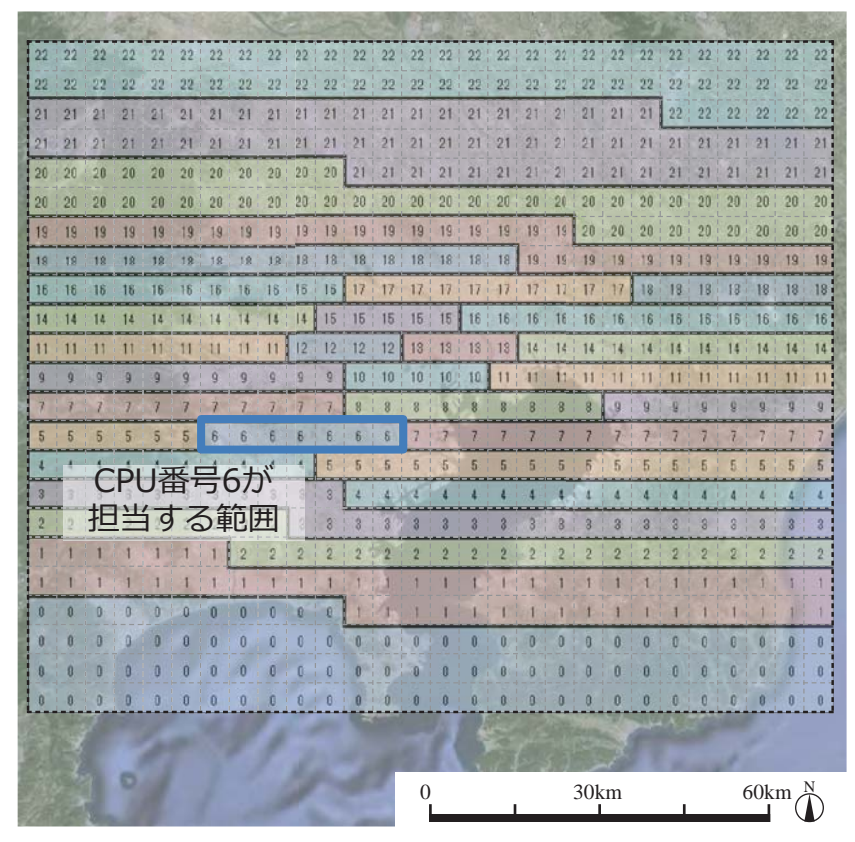

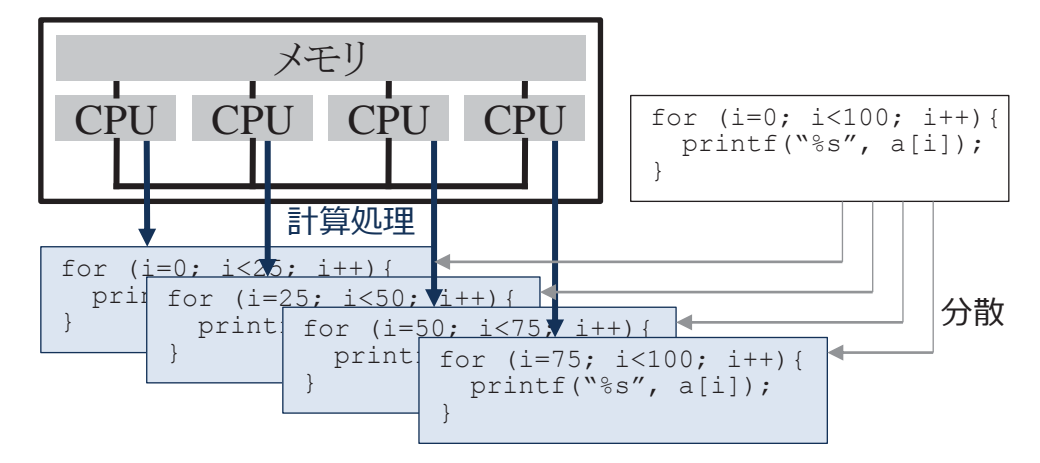

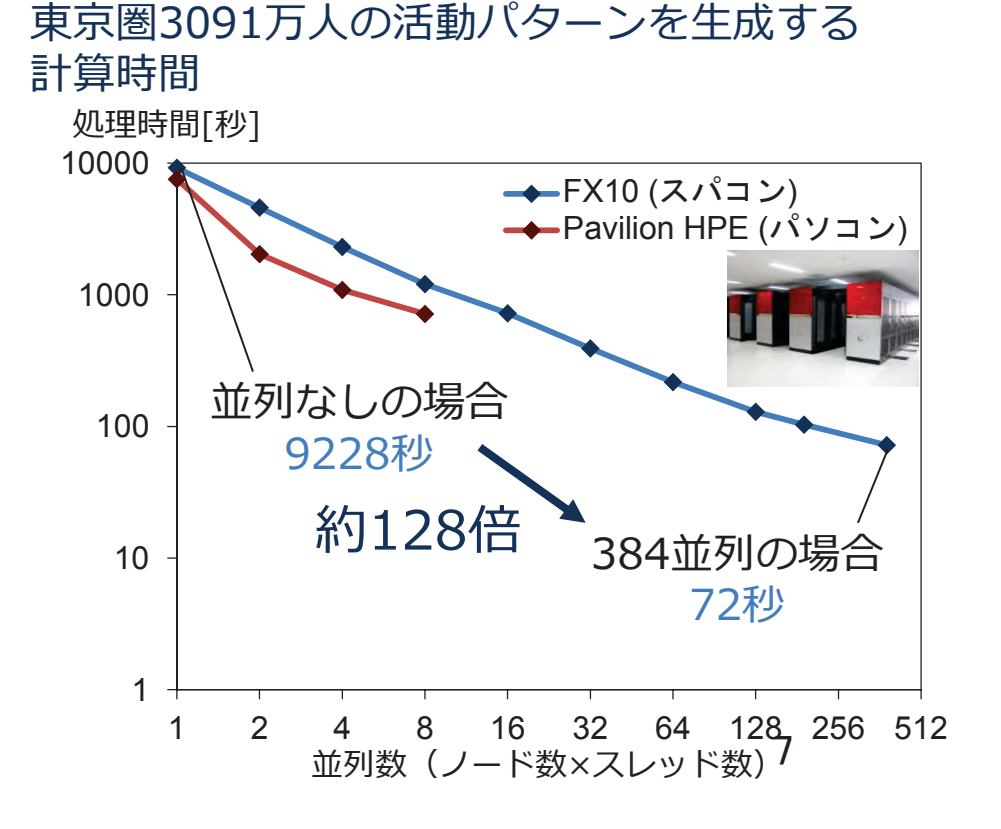